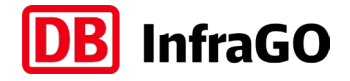

# **Projekte der DB InfraGO AG virtuell erleben**

# QR-Code Sammlung

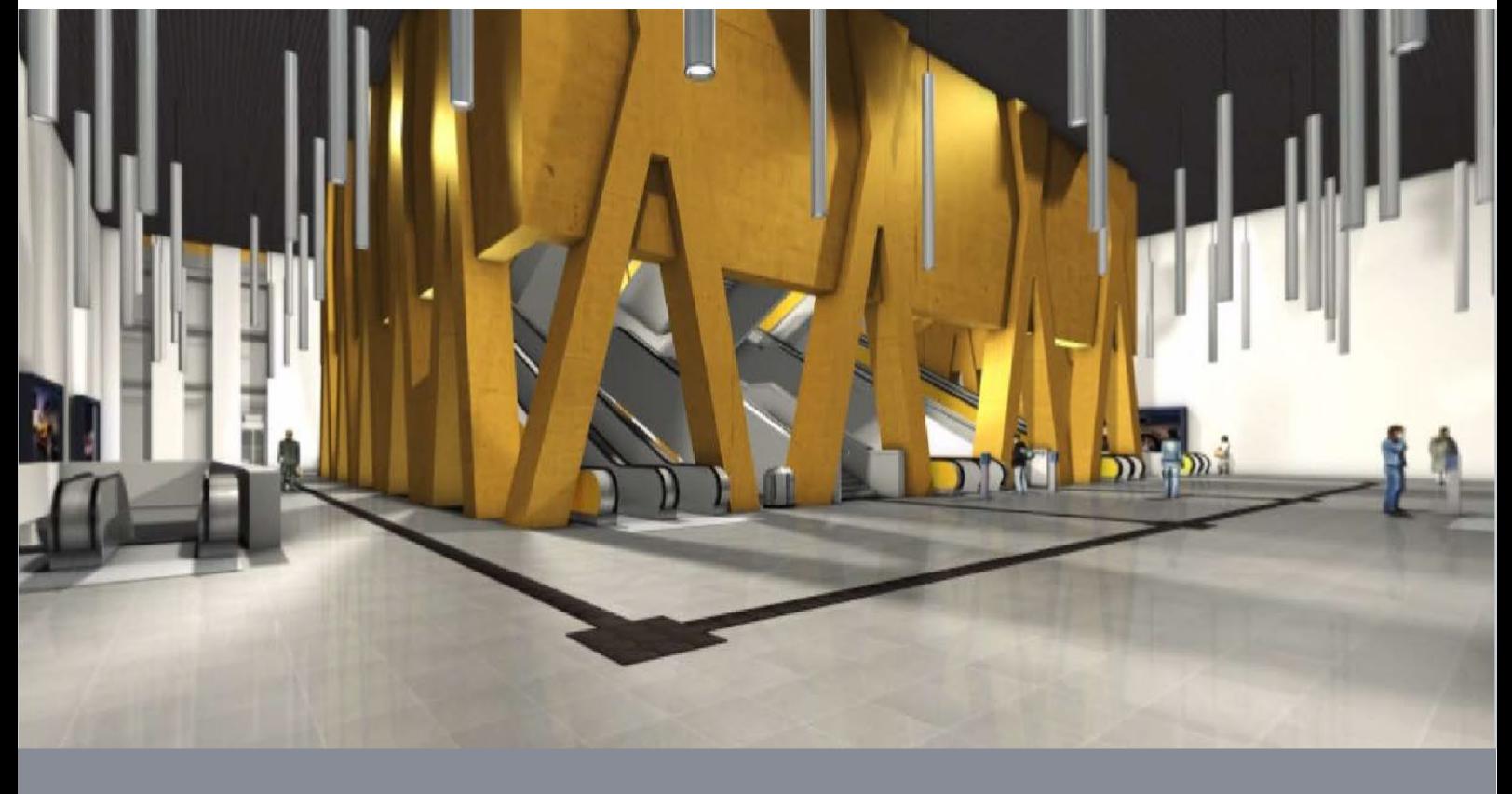

DB InfraGO AG Geschäftsbereich Personenbahnhöfe

I.IPM

Europaplatz 1, 10557 Berlin

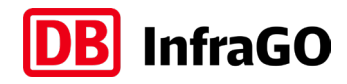

### **Nutzung der QR-Codes**

- 1. Laden Sie sich im App-Store Ihres Smartphones einen QR-Codescanner herunter
- 2. Scannen Sie den gewünschten QR-Code von diesem Handout
- 3. Öffnen Sie den gescannten Code über den Browser Ihres Smartphones (bei Apple bitte über Safari öffnen)
- 4. Bauen Sie bitte nach Anleitung Ihre VR-Brille zusammen
- 5. Legen Sie Ihr Smartphone im Querformat in die zusammengebaute VR-Brille und schauen Sie sich um

Viel Spaß dabei!

# VR-Modelle

#### **Bahnhof Werbig**

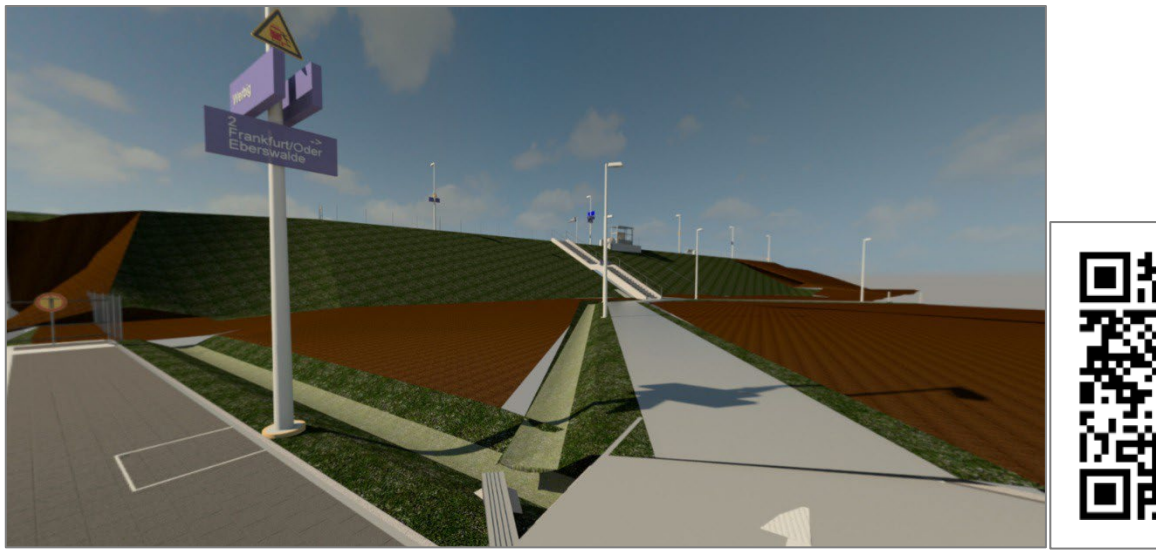

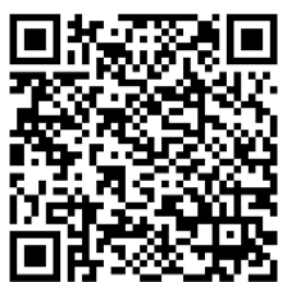

#### **Bahnhof Hösel**

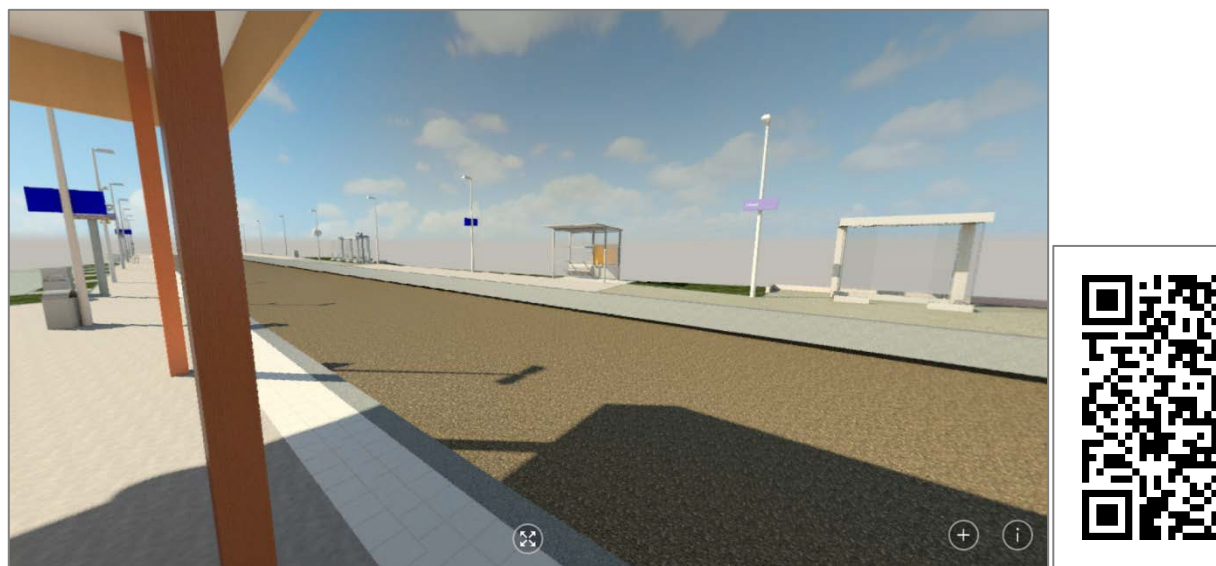

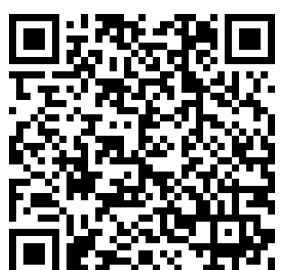

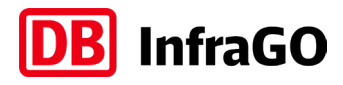

### **Bahnhof Lutherstadt-Wittenberg**

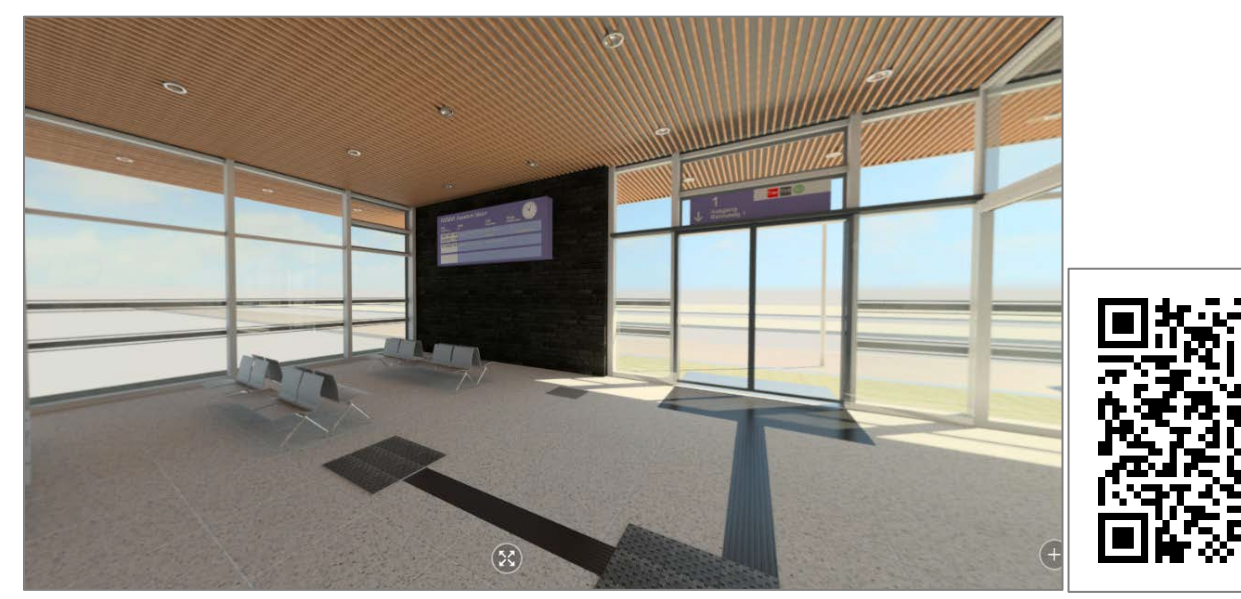

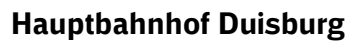

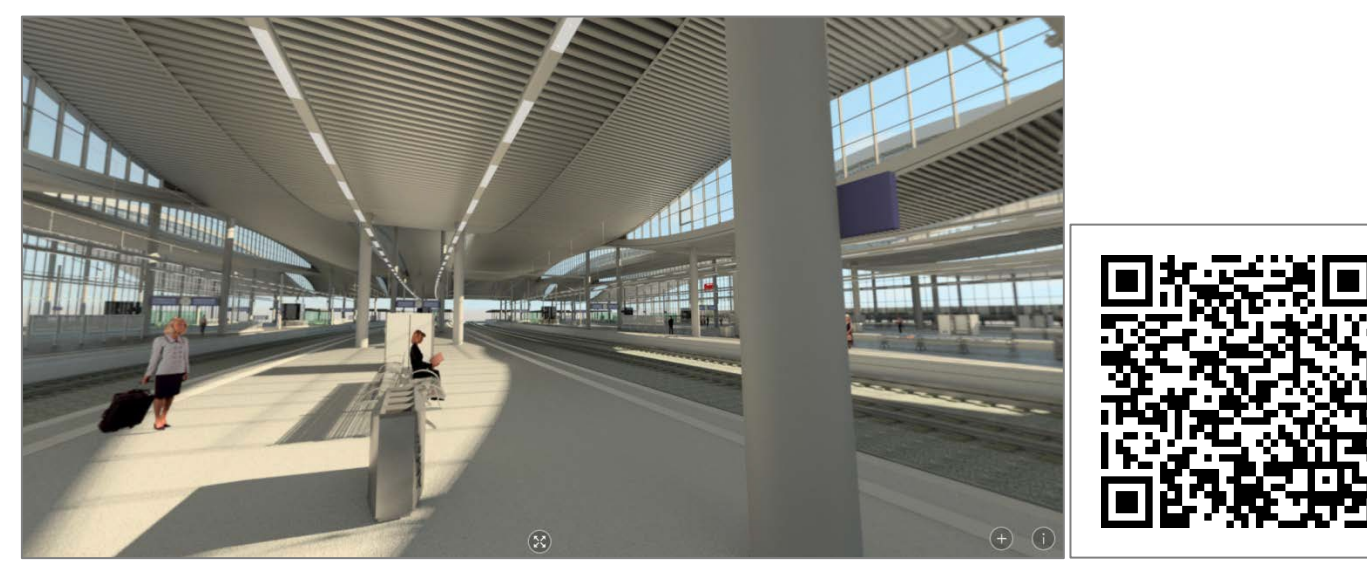

### **Bahnhof Donauwörth**

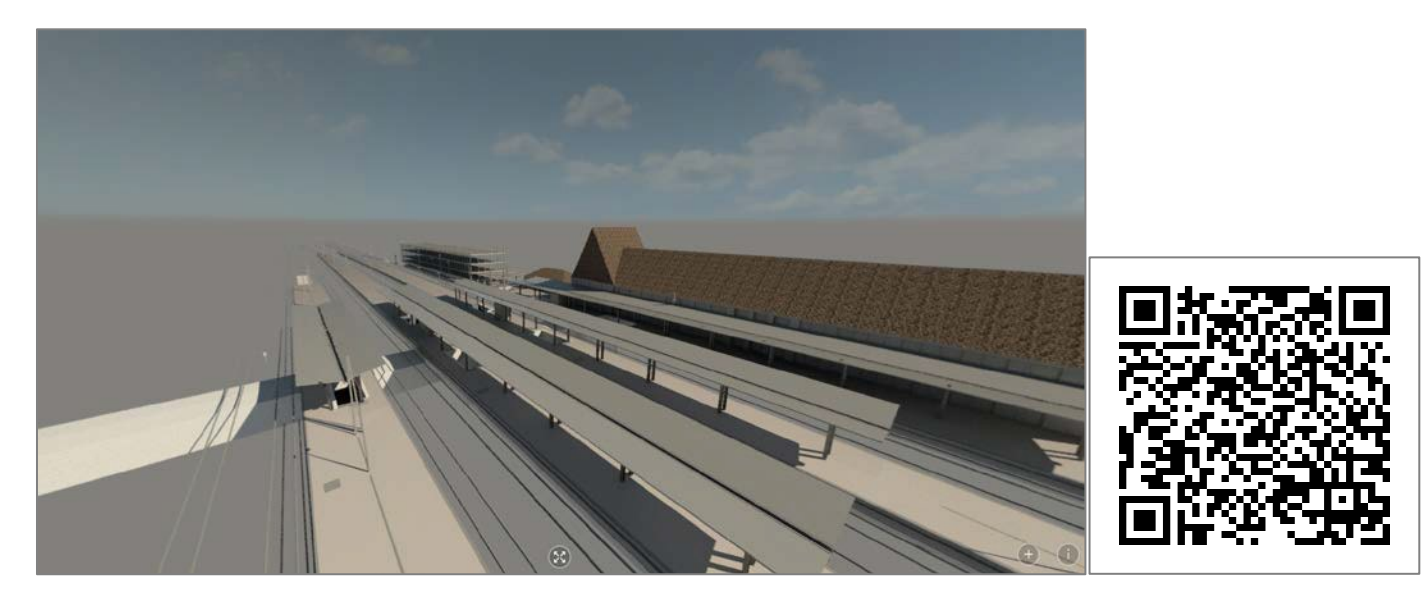

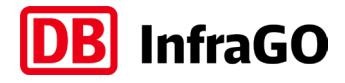

#### **Bestandsmodell Hannover Hauptbahnhof**

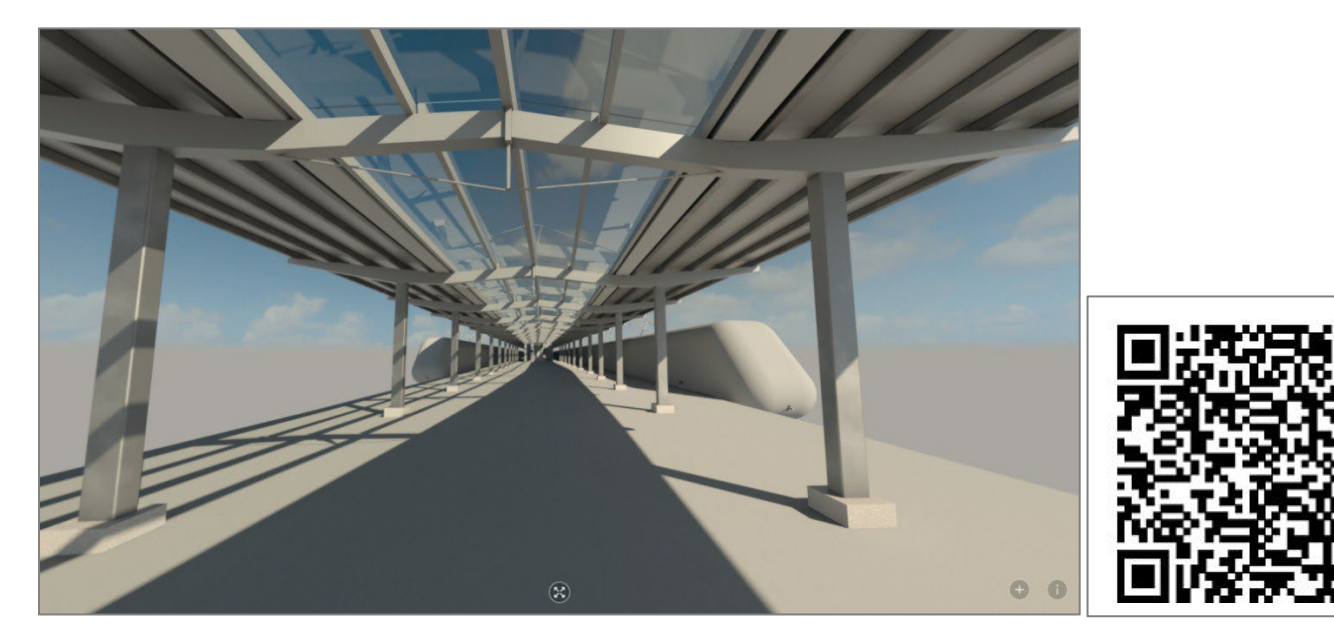

#### **Bahnhof Gaubüttelbrunn**

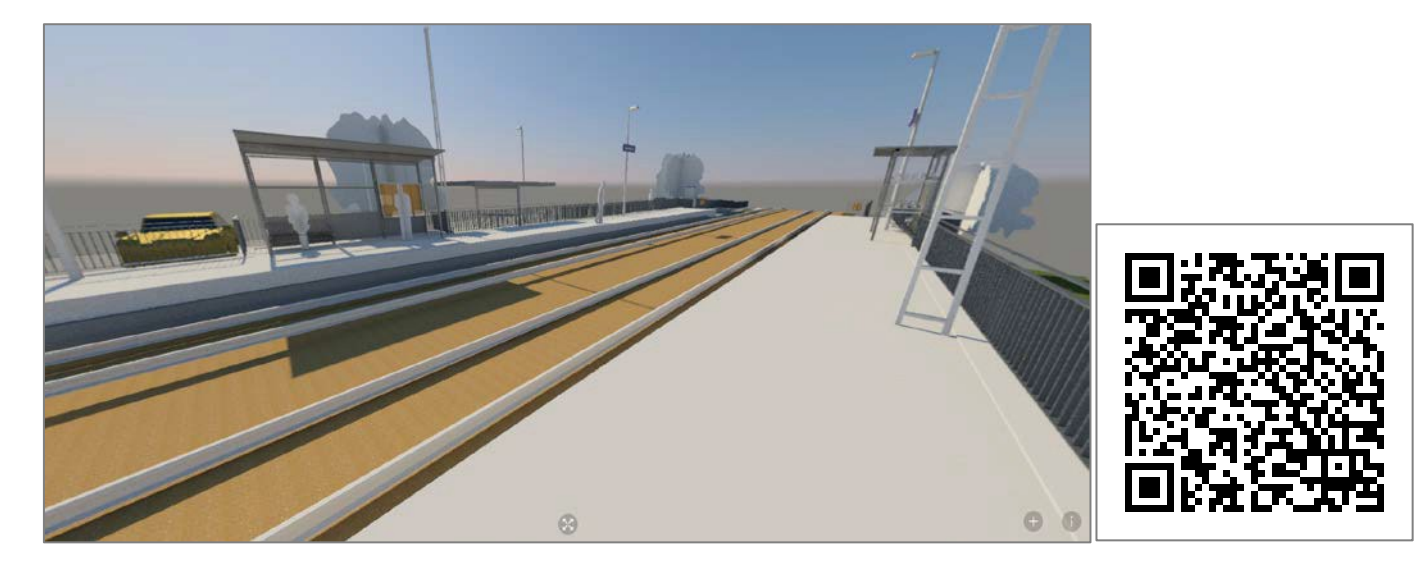

**Bahnhof Coburg-Beiersdorf**

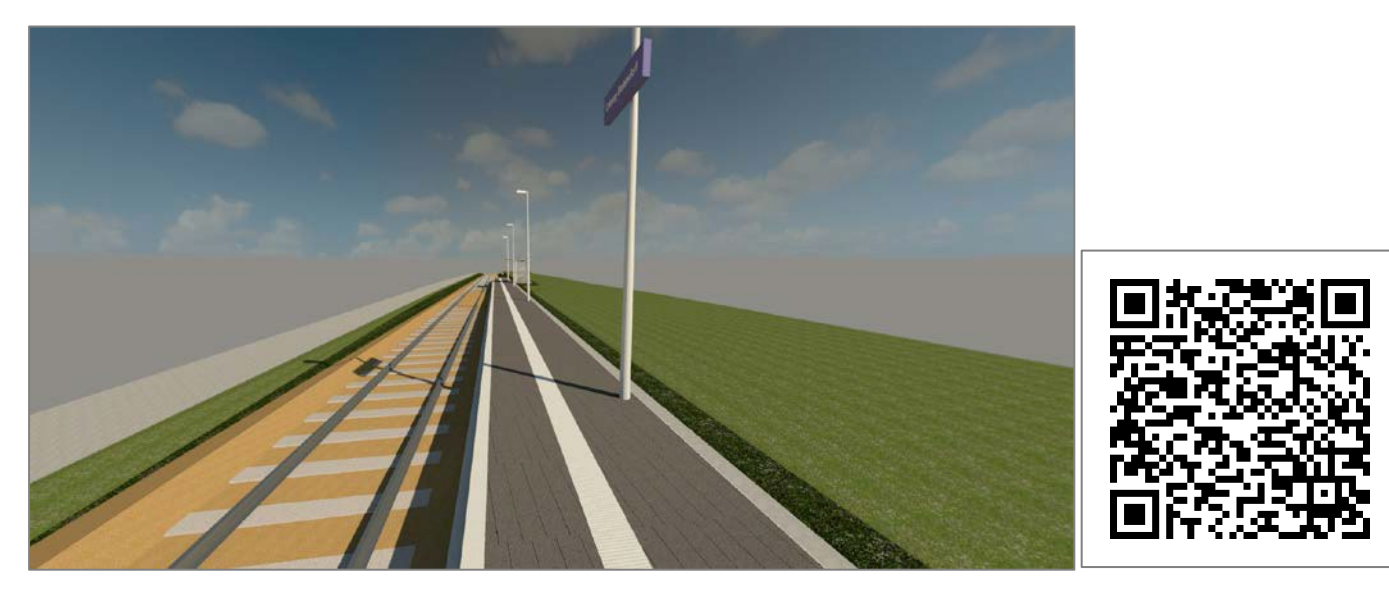

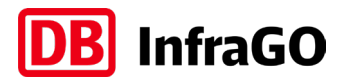

## **Bahnhof Marktschorgast**

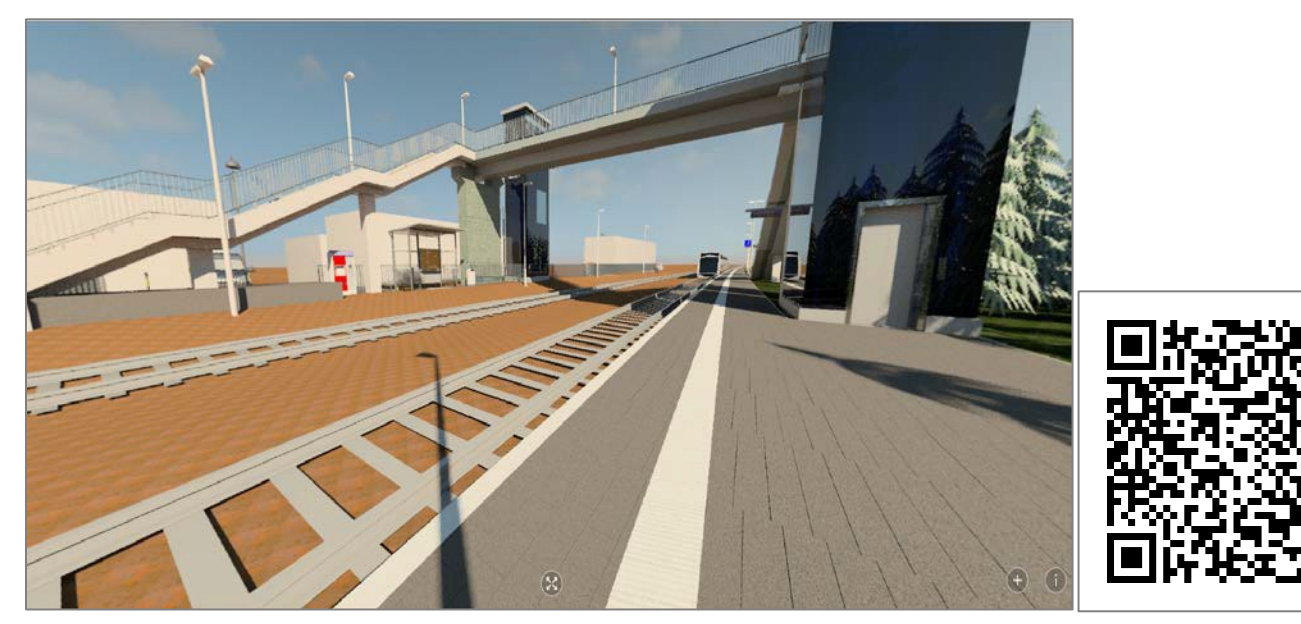

### **Weiterer Standort am Bahnhof Marktschorgast**

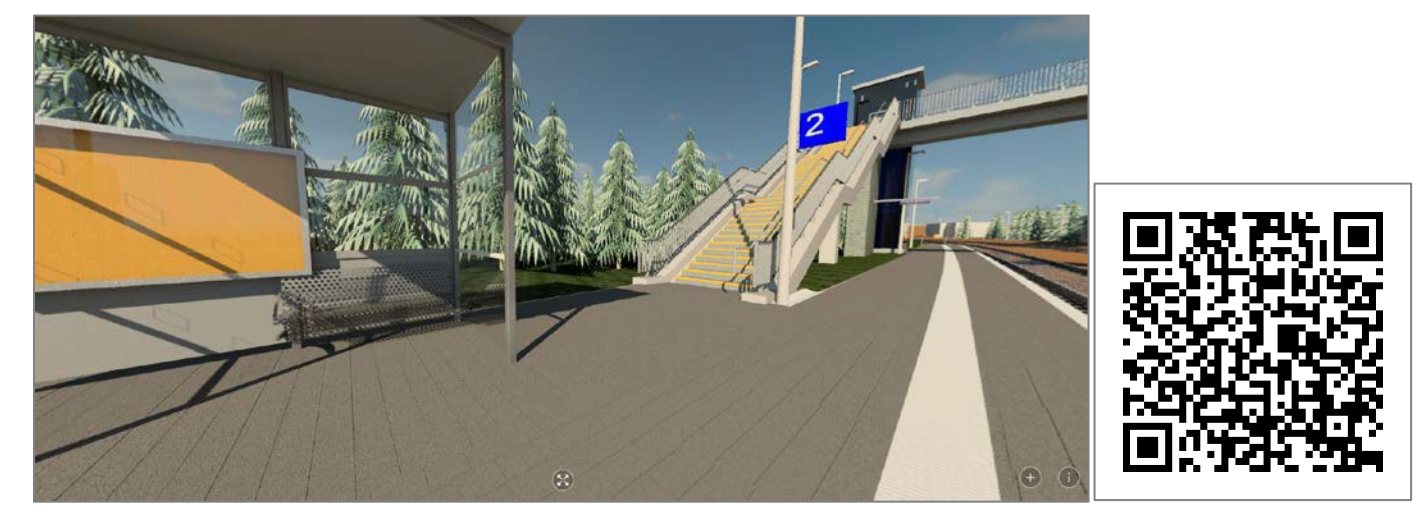

**Bahnhof Straubing**

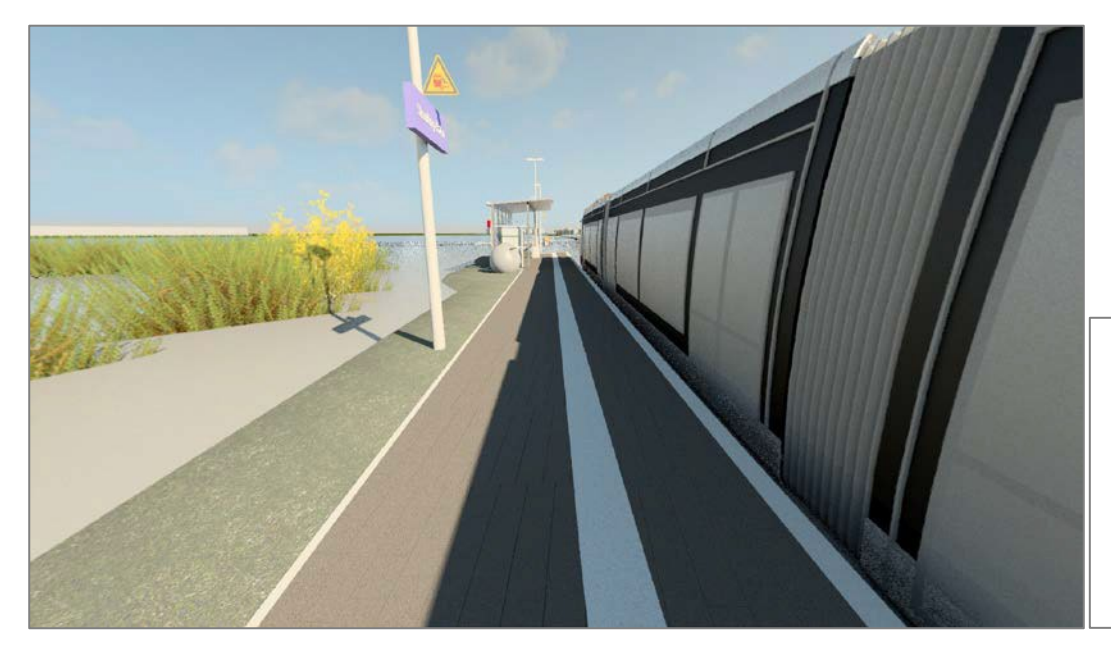

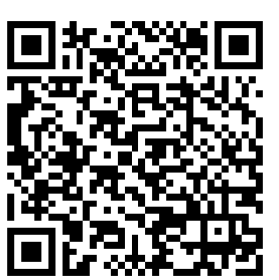

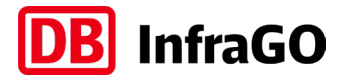

### **Bahnhof Würzburg Heidungsfeld-Ost**

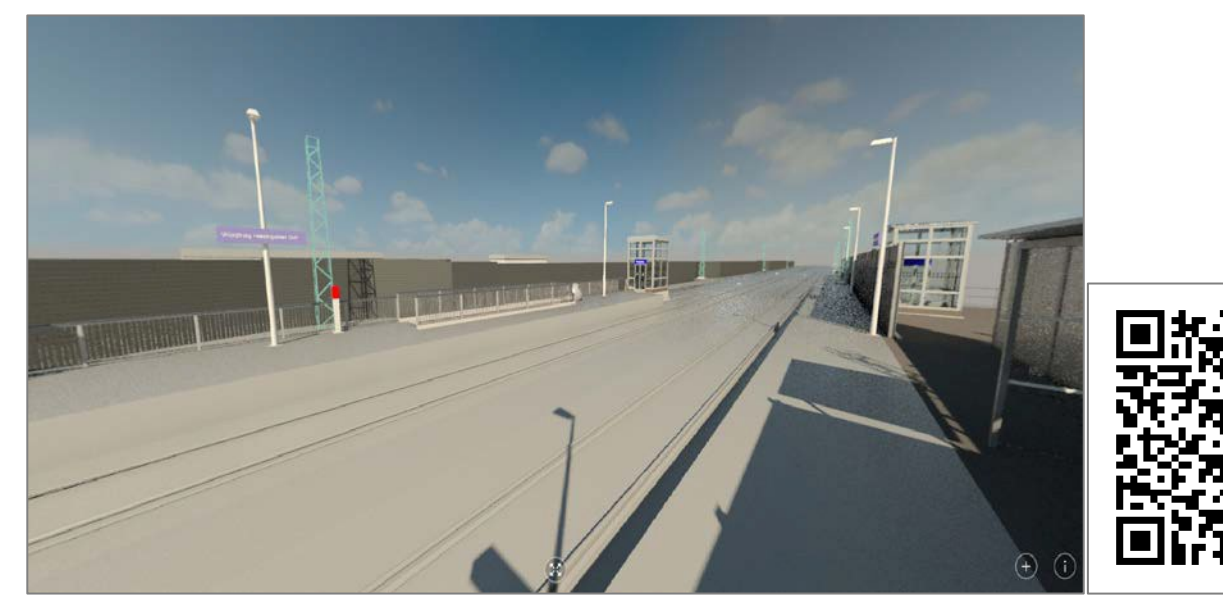

#### **Bahnhof Fürth**

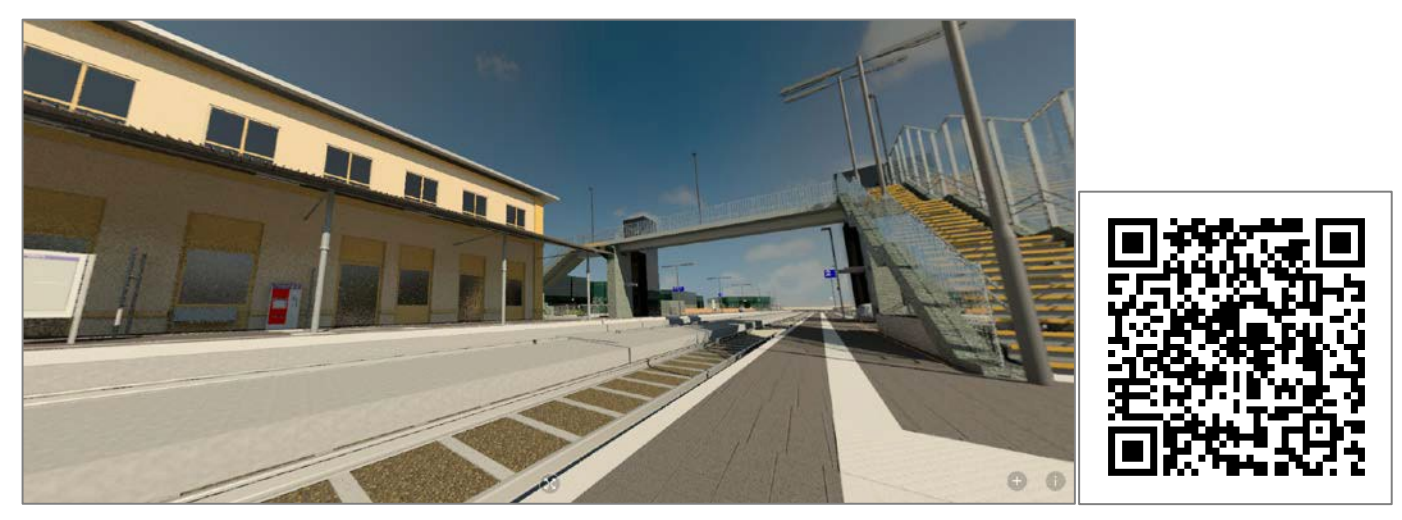

#### **Fehmarnsundbrücke**

Link:<http://pano.autodesk.com/pano.html?url=jpgs/ab7898db-b482-4970-88e9-d1d5860b8c90>

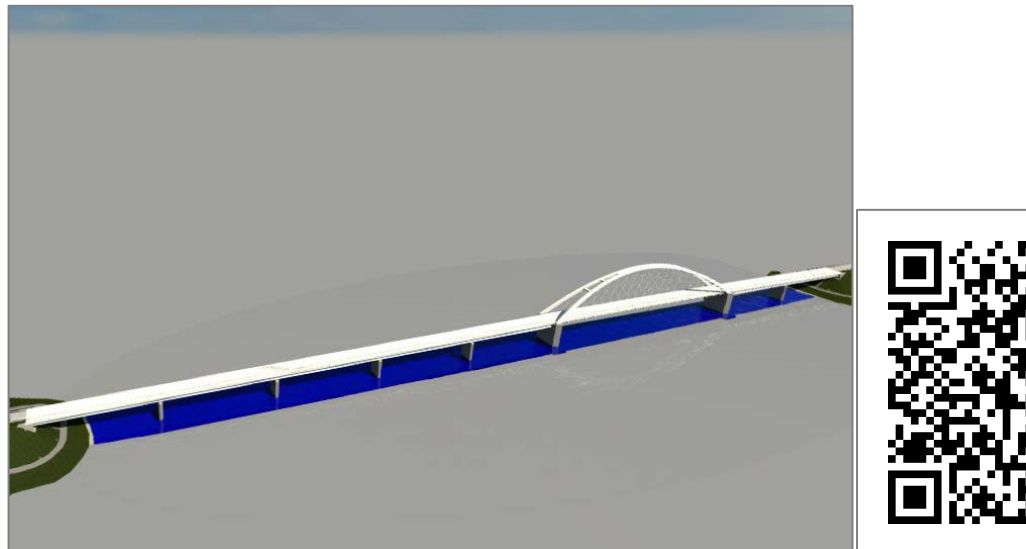

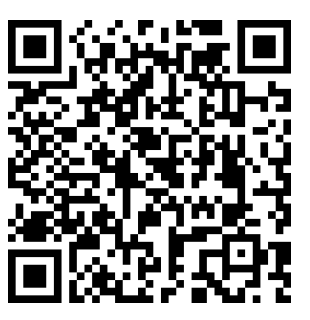

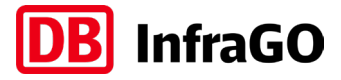

#### **Köln Hauptbahnhof – Breslauer Platz**

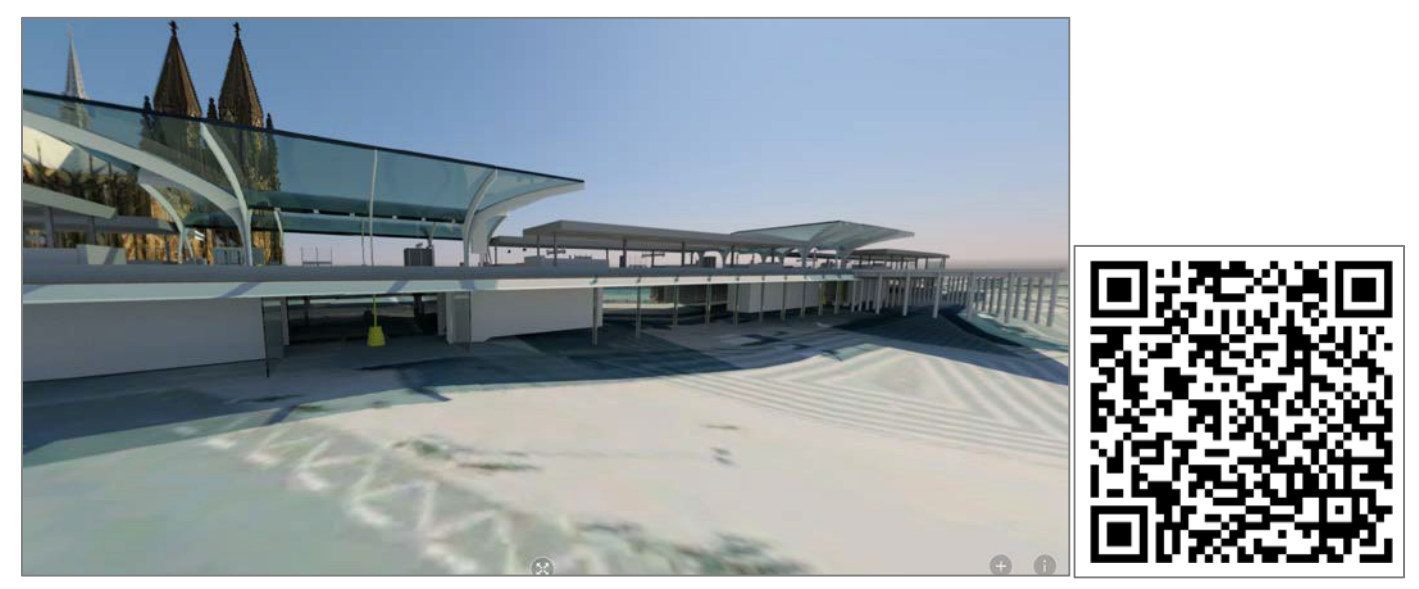

**Köln Hauptbahnhof – Gleis 10 & 11**

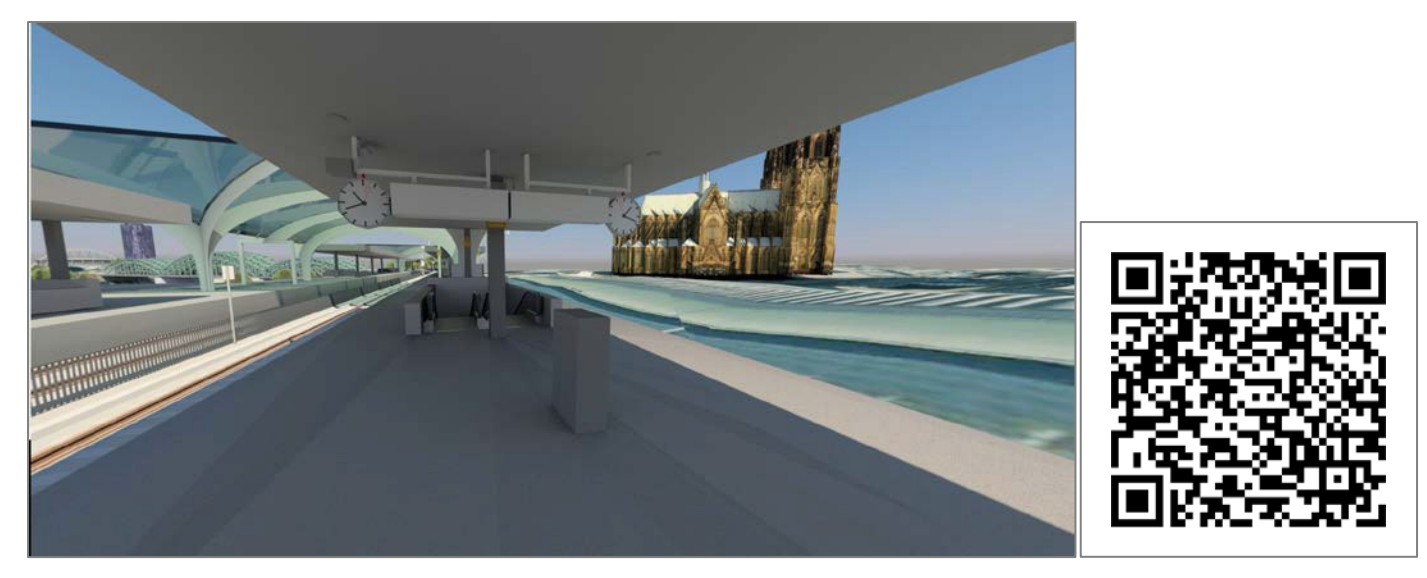

**Köln Messe/Deutz – Zugang Auenweg**

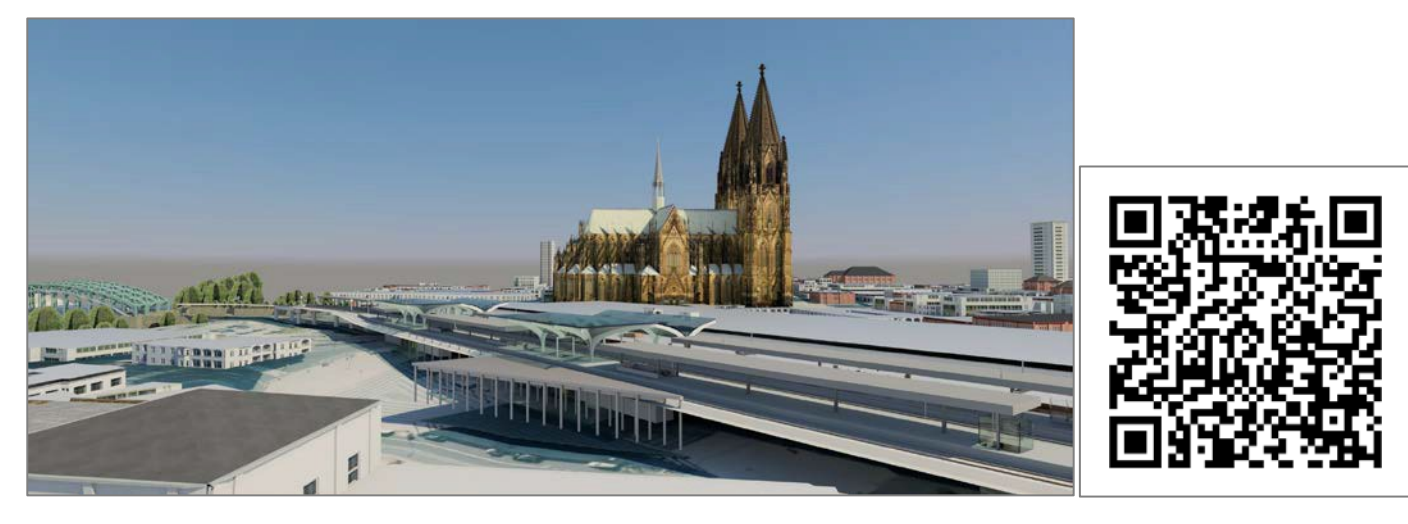